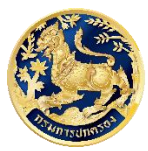

ศูนย์สารสนเทศเพื่อการบริหารงานปกครอง กรมการปกครอง แบบฟอร์มขอรหัสใช้งานระบบ THAIQM สำหรับหน่วยงานภายนอก

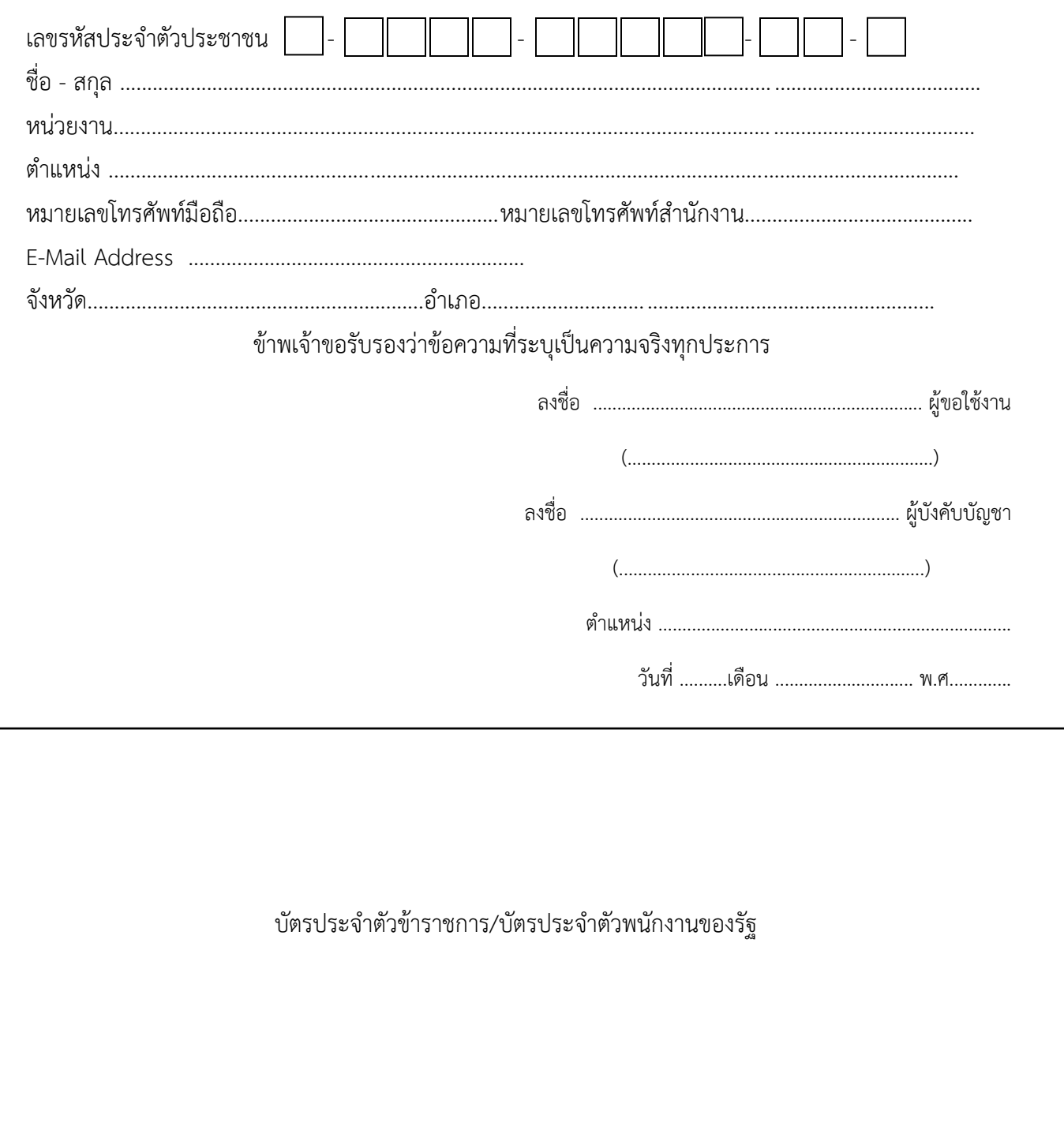

หมายเหตุ: 1.ให้ลงทะเบียนเข้าใช้งานผ่านระบบให้เรียบร้อย เพื่อรอการอนุมัติ หลังจากส่ง แบบฟอร์มเรียบร้อยแล้ว

2. ส่งแบบฟอร์มขอรหัสใช้งานระบบ THAIQM ได้ที่ Email:thaiqm@dopa.go.th ศูนย์สารสนเทศเพื่อการบริหารงานปกครอง หมายเลขโทรศัพท์ 02-282-1047